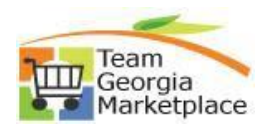

## **Cart Approver**

## This document outlines the process the Cart Approver uses to review and approve a cart and assign it to an Assignee.

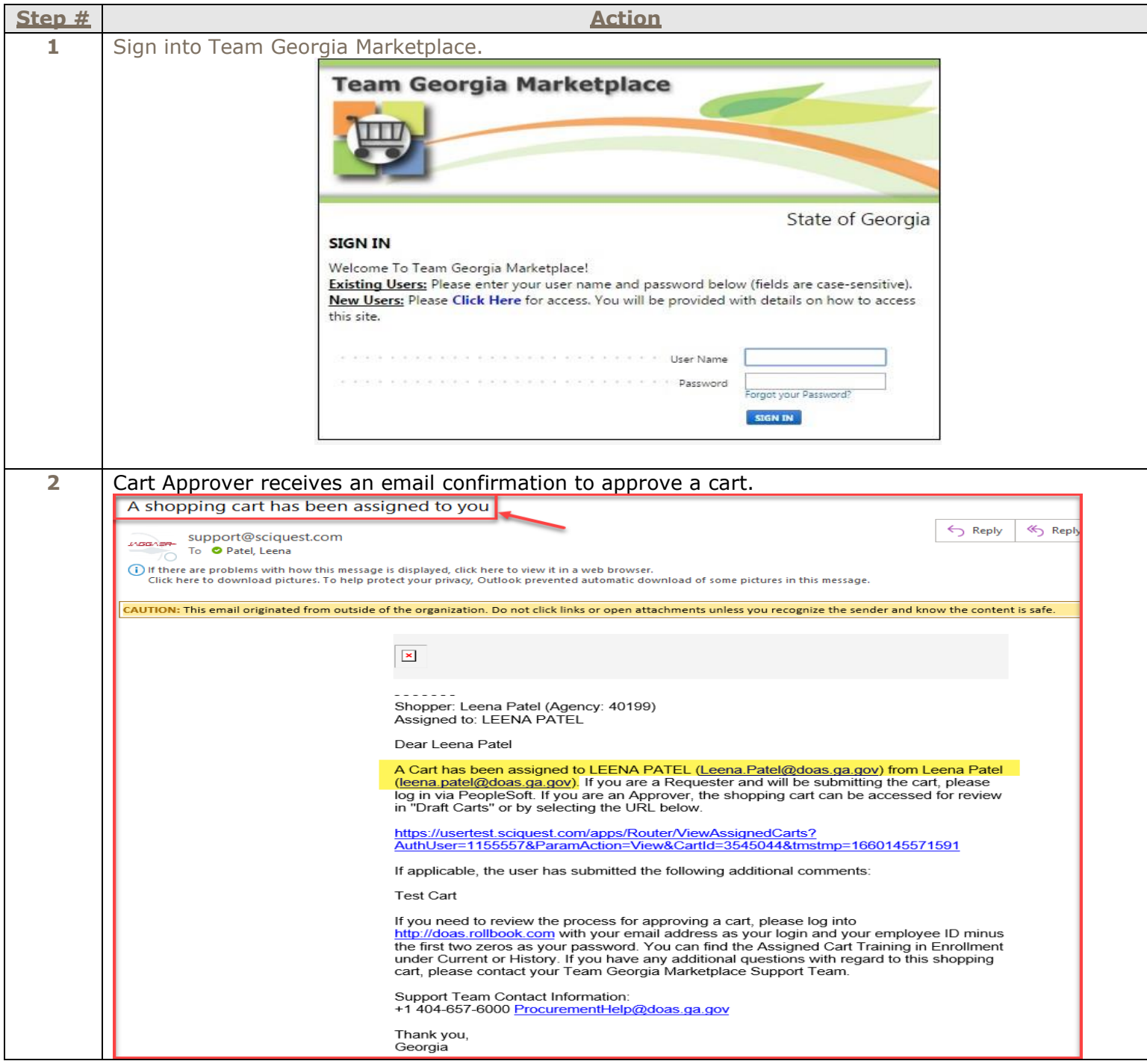

**Quick Reference Guide Team Georgia Marketplace**

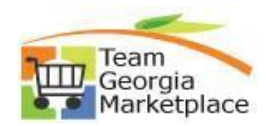

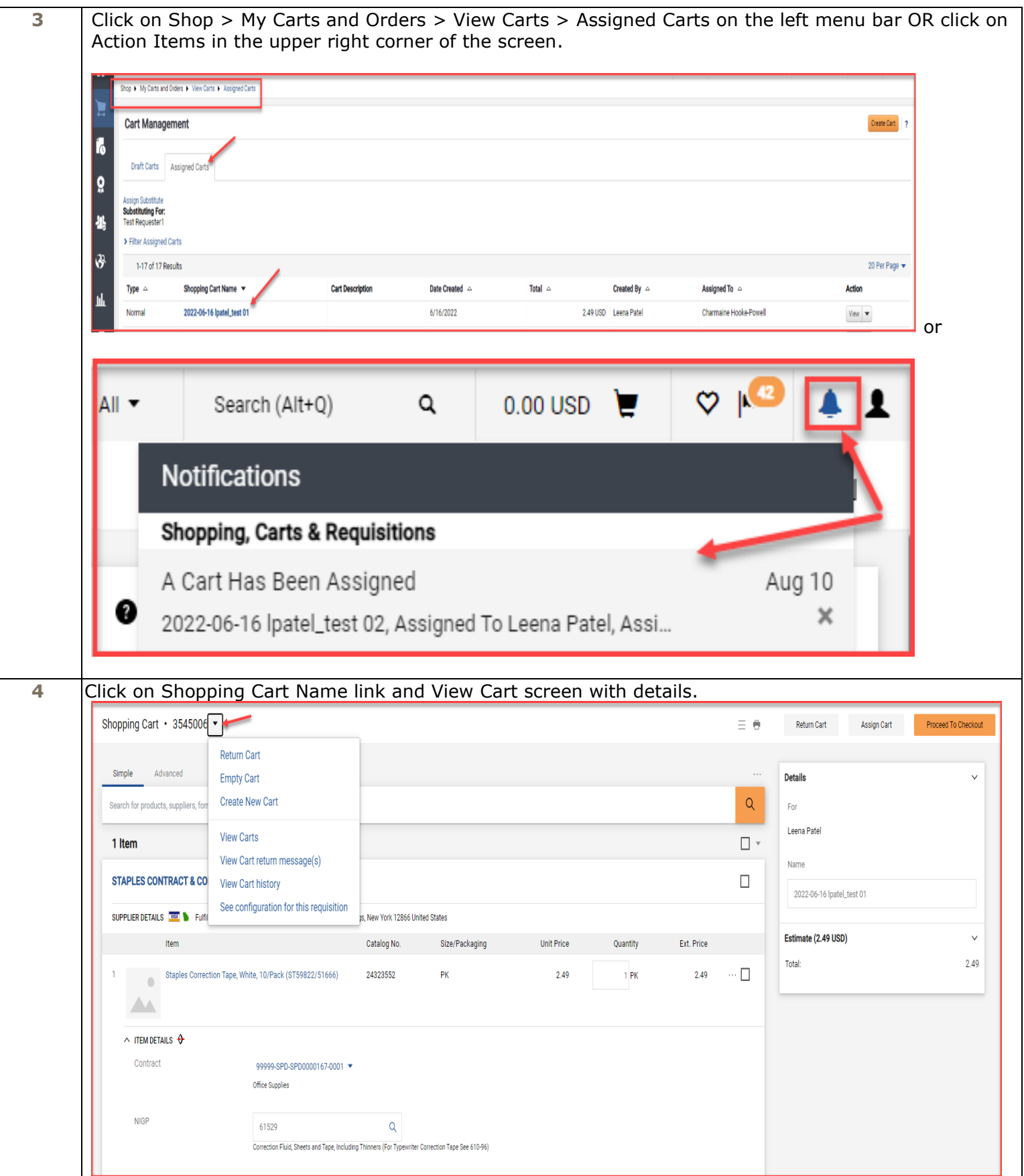

## **Quick Reference Guide Team Georgia Marketplace**

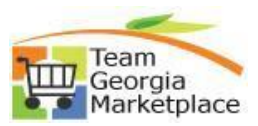

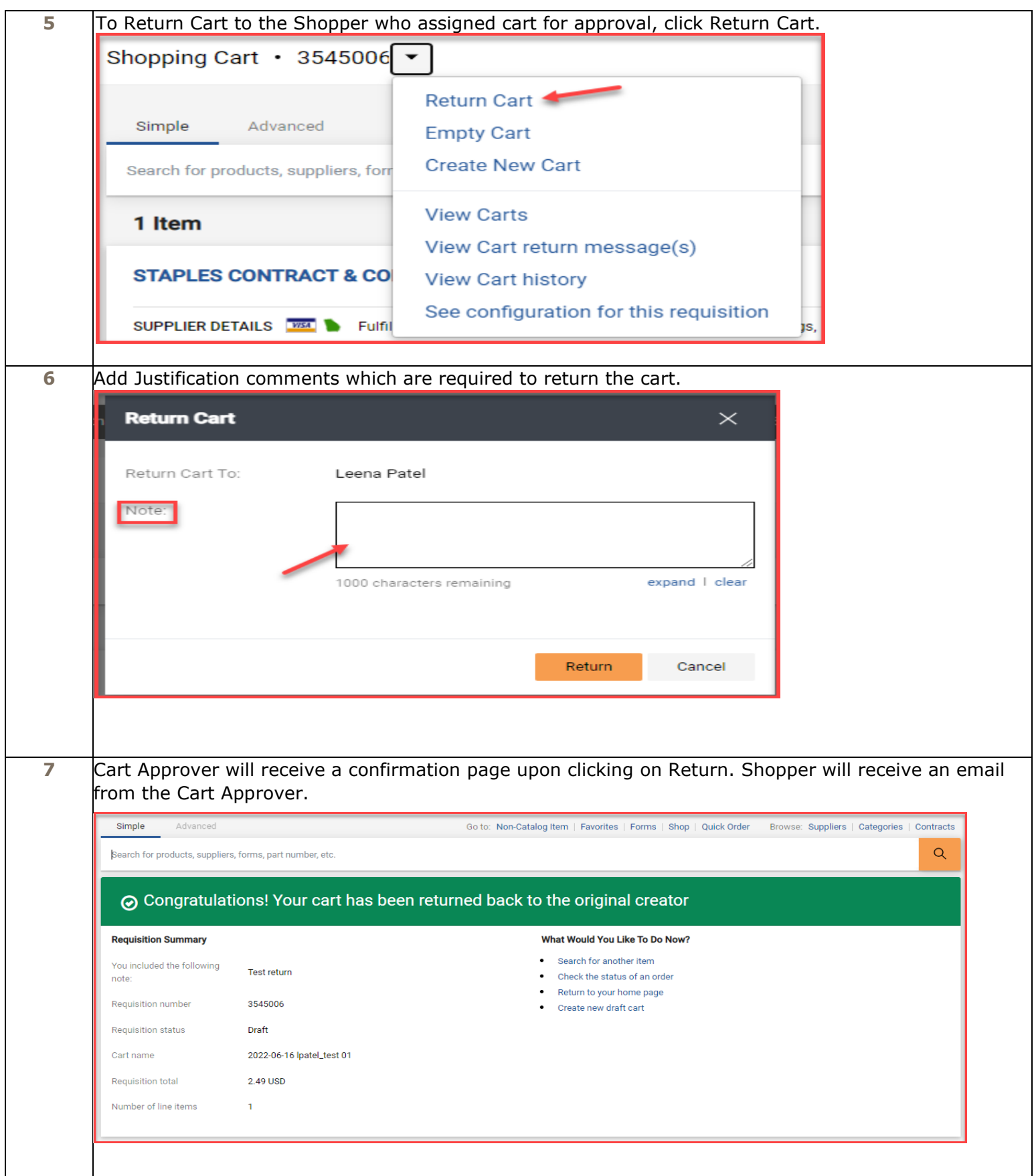

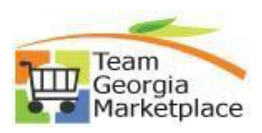

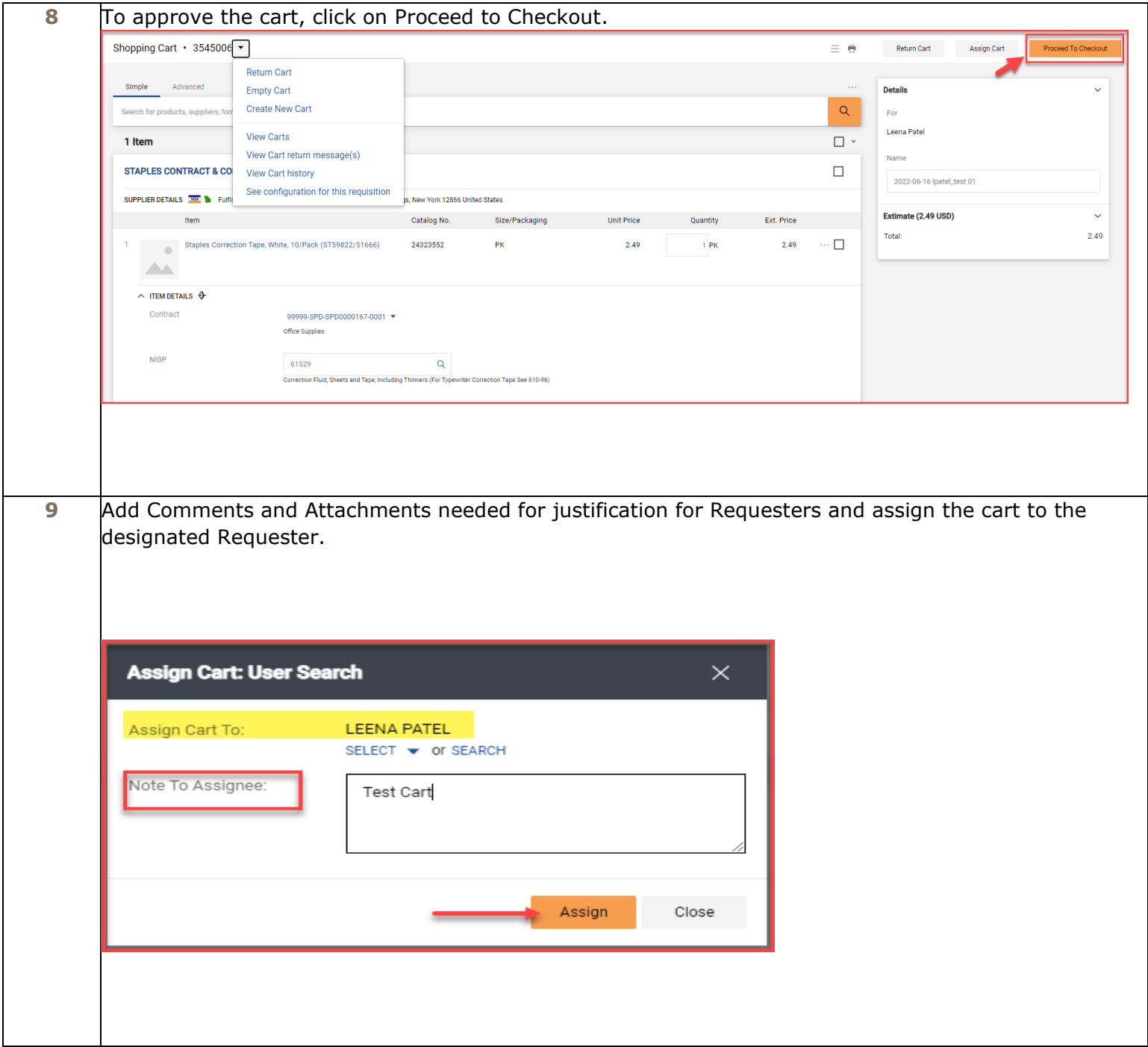

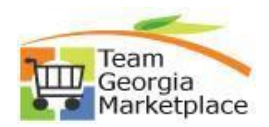

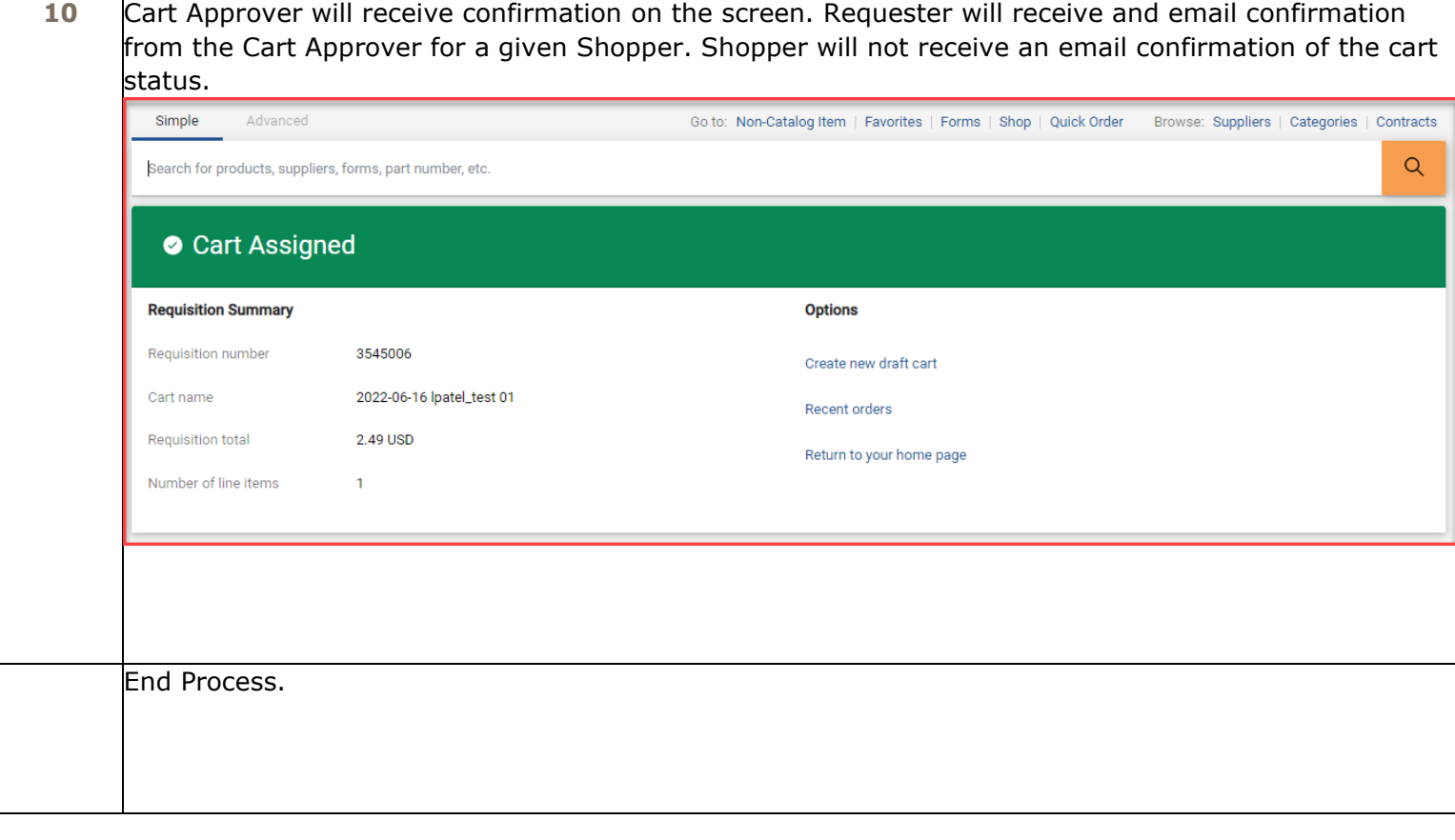